## **JACKSON COUNTY DETENTION CENTER**

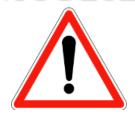

## **ATTENTION:** Video Visitation Services

Effective November 19, 2018, video visitation between the general public and inmates at the Jackson County Detention Center will begin for all areas.

All visits, both on-site and remote, will be conducted through the video visitation system. It is imperative that the following steps are followed to schedule visits with an inmate at the Jackson County Detention Center.

## To schedule a visit:

- 1. Go to <a href="www.videovisitanywhere.com">www.videovisitanywhere.com</a> or use the <a href="Securus Video Visit App">Securus Video Visit App</a> available on the Apple Store or Google Play.
  - a. First-time users will need to complete an online registration.
  - b. To complete registration, the visitor must have an email address.
  - c. Each visitor will be required to take a photo along with a government issued ID. Visits cannot be scheduled without completing the registration process.
- 2. Click the "schedule an onsite visit" button, and find Jackson County Jail under the Missouri state option.
- 3. Search for the inmate using name or inmate master ID number.
- 4. Select an available date and time and click "finish".
- 5. Upon completion, a confirmation email will be sent containing a personal identification number (PIN). Please print this email to bring to the facility.
- 6. Visitors must arrive on time for the scheduled visit. Enter the provided PIN into one of the visitation monitors available in the jail lobby and follow the prompts to begin your visit.

Remote video visitations are available 8:00 AM through 5:30 PM and 6:00 PM through 9:30 PM.

On-site visits are available from 8:00 AM through 7:00 PM, Monday through Friday.